## Stat 8311, Fall 2006, Linear by linear interaction

This handout uses Exercise 8.2 from Oehlert, p. 166. The response is  $y =$  free alpha amino nitorgen content of rice malt,  $days =$  germination time, and  $temp =$  temperature.

```
> data <- data.frame(y = c(39.4, 56.4, 70.2, 49.9, 68, 81.5,+ 55.1, 76.4, 95.6, 59.5, 88.8, 99.6), days = as.numeric(rep(1:3,
     4)), temp = rep(c(22, 24, 26, 28), rep(3, 4)))
> data$Fdays <- factor(data$days, ordered = TRUE)
> data$Ftemp <- factor(data$temp, ordered = TRUE)
> xtabs(y \sim days + temp, data = data)
    temp
days 22 24 26 28
  1 39.4 49.9 55.1 59.5
  2 56.4 68.0 76.4 88.8
  3 70.2 81.5 95.6 99.6
```
> interaction.plot(data\$days, data\$temp, data\$y, cex = 2)

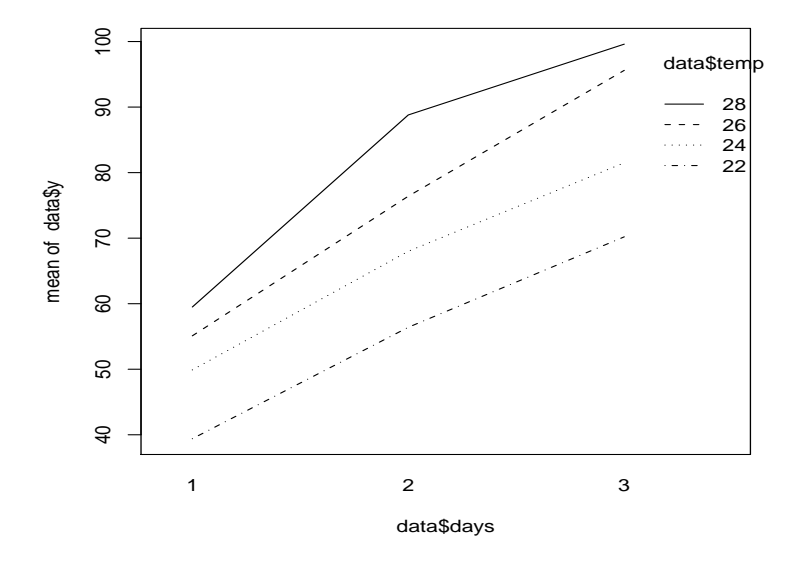

 $>$  anova (m1 <- lm(y  $\sim$  days + Fdays + temp + Ftemp + days: temp,  $+$  data = data))

Analysis of Variance Table

Response: y Df Sum Sq Mean Sq F value Pr(>F) days 1 2556.12 2556.12 344.0060 8.384e-06 Fdays 1 33.61 33.61 4.5228 0.08677 temp 1 1245.79 1245.79 167.6601 4.896e-05 Ftemp 2 13.25 6.63 0.8919 0.46639 days:temp 1 33.86 33.86 4.5564 0.08591 Residuals 5 37.15 7.43

 $>$  round(model.matrix(m1)[, ], 3)

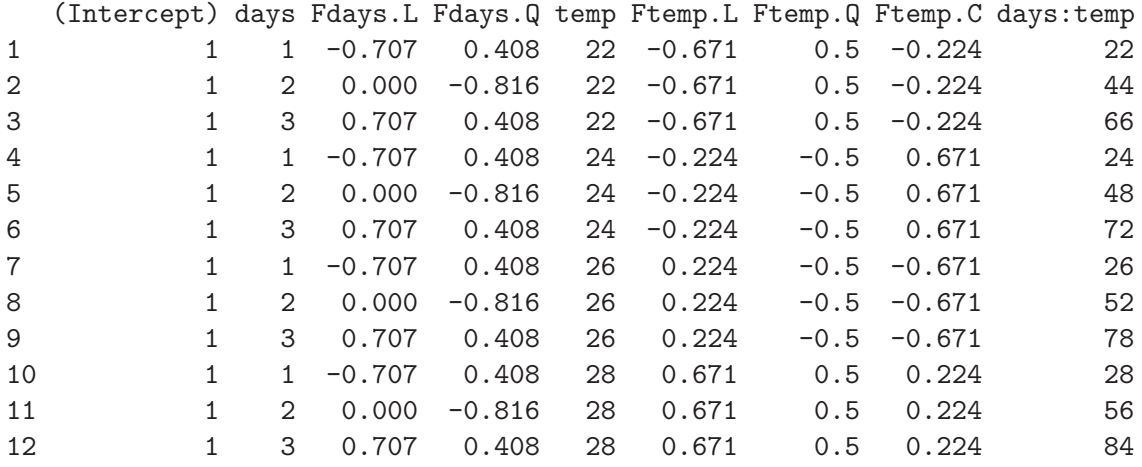

> summary(m1)\$coef

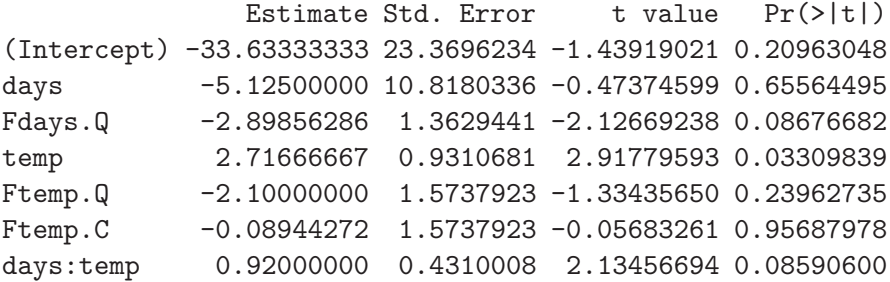

 $>$  anova $(m2 < - \ln(y \sim days + temp + days: temp, data = data))$ 

Analysis of Variance Table

Response: y

Df Sum Sq Mean Sq F value Pr(>F) days 1 2556.12 2556.12 243.4028 2.840e-07 temp 1 1245.79 1245.79 118.6286 4.471e-06 days:temp 1 33.86 33.86 3.2239 0.1103 Residuals 8 84.01 10.50

> summary(m2)\$coef

Estimate Std. Error t value Pr(>|t|) (Intercept) -33.633333 27.7825384 -1.2105925 0.26060077 days -5.125000 12.8608162 -0.3984973 0.70068799 temp 2.716667 1.1068828 2.4543399 0.03966734 days:temp 0.920000 0.5123872 1.7955172 0.11030604